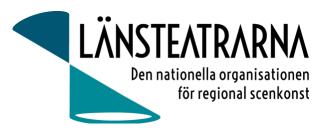

# Protokoll Styrelsemöte nr 3/2024

| Organisation:<br>Datum: | Länsteatrarna i Sverige, förening<br>Måndagen den 25 mars kl. 9.00 – 12.00                                                                                                    |  |
|-------------------------|----------------------------------------------------------------------------------------------------|--|
| Plats:                  | Digitalt via Teams                                                                                                    |  |
| Närvarande:             | Robert Uitto (ordf.) Estrad Norr, Yvonne Rock Västanå Teater, Martin Hedqvist<br>Västerbottensteatern, Paul Lindvall Scenkonst Öst, Lena Bjurström Regionteater Väst, Niklas<br>Hjulström Västmanlands teater, Mia Ringblom Hjertner Oktoberteatern, Ylva Nordin<br>Verksamhetsledare |  |
| Frånvarande:            | Karl Seldahl Estrad Norr, Linda Stenberg Byteatern Kalmar                                                                                                    |  |

## Föredragningslista

| 1. | Sammanträdet öppnas       |
|----|---------------------------|
|    | Ordförande öppnade mötet. |

- 2. Fastställande av ärendelista Dagordningen godkändes.
  - Val av justerare Lena Bjurström valdes att, tillsammans med ordförande, justera protokollet.
- 4. Föregående protokoll, bilaga 1 Protokollet godkändes och lades till handlingarna

### 5. Ekonomi

3.

-Månadsrapport, *bilaga 2* Rapporten godkändes och lades till handlingarna

### 6. Namnbyte

Diskussion om eventuellt namnbyte för organisationen. Förslag att vi anlitar extern hjälp för process med namnbyte, exempelvis Mustasch. Vi behöver också ha en förankringsprocess med medlemmarna inför ett eventuellt namnbyte. Namnbyte är förknippat med en stor kostnad, vilket vi, vid namnbyte, behöver budgetera för. Vi tar upp frågan igen under nästa styrelsemöte. Vi ska se över om vi kan ha ett längre styrelsemöte (eventuellt 2 dagar) till hösten för att fördjupa oss i denna fråga. Vi ska då också arbeta med föreningens vision. Nuvarande vision är gällande till och med 2024. Förslag på ny vision eller förlängning av gällande vision bör presenteras för medlemmarna på höstmötet.

### 7. Statistik Länsteatrarna i Sverige 2023

Ylva visar statistiken för Länsteatrarnas publik- och föreställningssiffor efter genomförd enkät. Synpunkt: Vi bör ha statistiken på vår hemsida.

### 8. Vårmöte

Vi har 53 anmälda deltagare till vårmötet. Alla medlemmar är representerade, antingen via förtroendevalda eller genom teaterledning. Program för dagarna är utskickade, liksom dagordning för Länsteatrarnas årsmöte den 12 april.

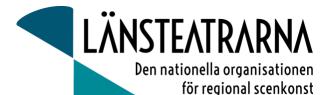

9.

### Dialogmöte

Ylva tar in offerter från olika hotell/konferensanläggningar. De som är placerade nära T-centralen har betydligt högre hotellpriser (ca 2500:-/natt) att jämföra med exempelvis Hotell Birger Jarl som har ett pris på ca 1500:-/natt. Styrelsen föredrar ett konferenscenter med rimliga priser.

Förslag på programpunkter dialogmöte:

- Fackförbund
- Arbetsgivarorganisation
- Organisationsformer inom Länsteatrarna •
- Armlängds avstånd - vad betyder det?
- Hur arbetar man i de olika styrelserna/vilket ansvar har man? •

#### 10. Almedalen 2024

Frukostmöte preliminärbokat fredag 28 juni på Länsteatern på Gotland. Ylva Nordin, Håkan Onsjö och Thomas Sundström deltar. Fråga skickas även till Kulturdepartementet om eventuellt möte med Kulturministern under Almedalsveckan.

#### 11. Kulturlyftet

-Rapport om läget för föreningen

#### 12. **Remiss Kultursamhället,** bilaga 3

Styrelsen godkänner det remissvar som presenterats.

#### 13. Uppvaktningar

-Rapport

Ylva, Robert och Yvonne har träffat ledamöter från kulturutskottet från följande partier: Vänsterpartiet, Miljöpartiet, Liberalerna, Centerpartiet, Moderaterna, Socialdemokraterna. Inbokade möten med Sverigedemokraterna och Kristdemokraterna återstår. Vi har även träffat Kulturminister Parisa Liljestrand.

- Kulturrådet är inbjudna till styrelsemöte den 31 maj Önskade frågor att ta upp: -Ekonomiskt stöd till LTS för att vi på bästa sätt ska kunna vara ett stöd för den regionala kulturen. -Den eventuella sammanslagningen av Statens kulturråd och Konstnärsnämnden.

#### 14. Övriga frågor

- Koalitionen för kulturdebatt ger ut: Kulturantologi 2024
- Robert skriver (med stöd av Ylva) ett kapitel för Länsteatrarnas räkning. Vi har blivit utsedda till remissinstans angående sammanslagningen av Statens kulturråd och
- Konstnärsnämnden. Styrelsen anser att vi ska lägga ett svar på remissen. Yvonne Rock, Robert Uitto, Niklas Hjulström och Ylva Nordin ingår i arbetsgrupp för detta.

#### 15. Sammanträdet avslutas

Ordförande avslutar mötet.

### Vid protokollet

Ylva Nordin

### Justeras: **Robert Uitto**

Lena Bjurström

Protokoll LTS Styrelsemöte nr 3/2024, 240325

## Verifikat

Transaktion 09222115557513718235

### Dokument

240325 Protokoll LTS nr. 3 Huvuddokument 2 sidor *Startades 2024-03-25 17:05:21 CET (+0100) av Reduca eSign (Re) Färdigställt 2024-03-26 08:51:40 CET (+0100)* 

### Initierare

Reduca eSign (Re) reduca-esign@reduca.se

### Signerare

| <b>Lena Bjurström (LB)</b><br><i>lbrbjurstrom@gmail.com</i><br><i>Signerade 2024-03-25 18:23:24 CET (+0100)</i> | Robert Uitto (RU)<br>robert.uitto@regionjh.se<br>Signerade 2024-03-25 17:19:45 CET (+0100) |
|----------------------------------------------------------------------------------------------------|--------------------------------------------------------------------------------------------|
| <b>Ylva Nordin (YN)</b><br>ylva.m.nordin@gmail.com                                                              |                                                                                            |
|                                                                                                    |                                                                                            |
| <b>BankID</b> Namnet som returnerades från svenskt BankID var "YLVA                                             |                                                                                            |
| MARIA NORDIN"                                                                                                   |                                                                                            |
| Signerade 2024-03-26 08:51:40 CET (+0100)                                                                       |                                                                                            |

Detta verifikat är utfärdat av Scrive. Information i kursiv stil är säkert verifierad av Scrive. Se de dolda bilagorna för mer information/bevis om detta dokument. Använd en PDF-läsare som t ex Adobe Reader som kan visa dolda bilagor för att se bilagorna. Observera att om dokumentet skrivs ut kan inte integriteten i papperskopian bevisas enligt nedan och att en vanlig papperutskrift saknar innehållet i de dolda bilagorna. Den digitala signaturen (elektroniska förseglingen) säkerställer att integriteten av detta dokument, inklusive de dolda bilagorna, kan bevisas matematiskt och oberoende av Scrive. För er bekvämlighet tillhandahåller Scrive även en tjänst för att kontrollera dokumentets integritet automatiskt på: https://scrive.com/verify

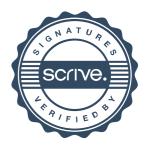